## The Impact of using Picture-to-Text Software on Writing Productivity of Young Writers

Materials- Random Phase change- 5-7-10

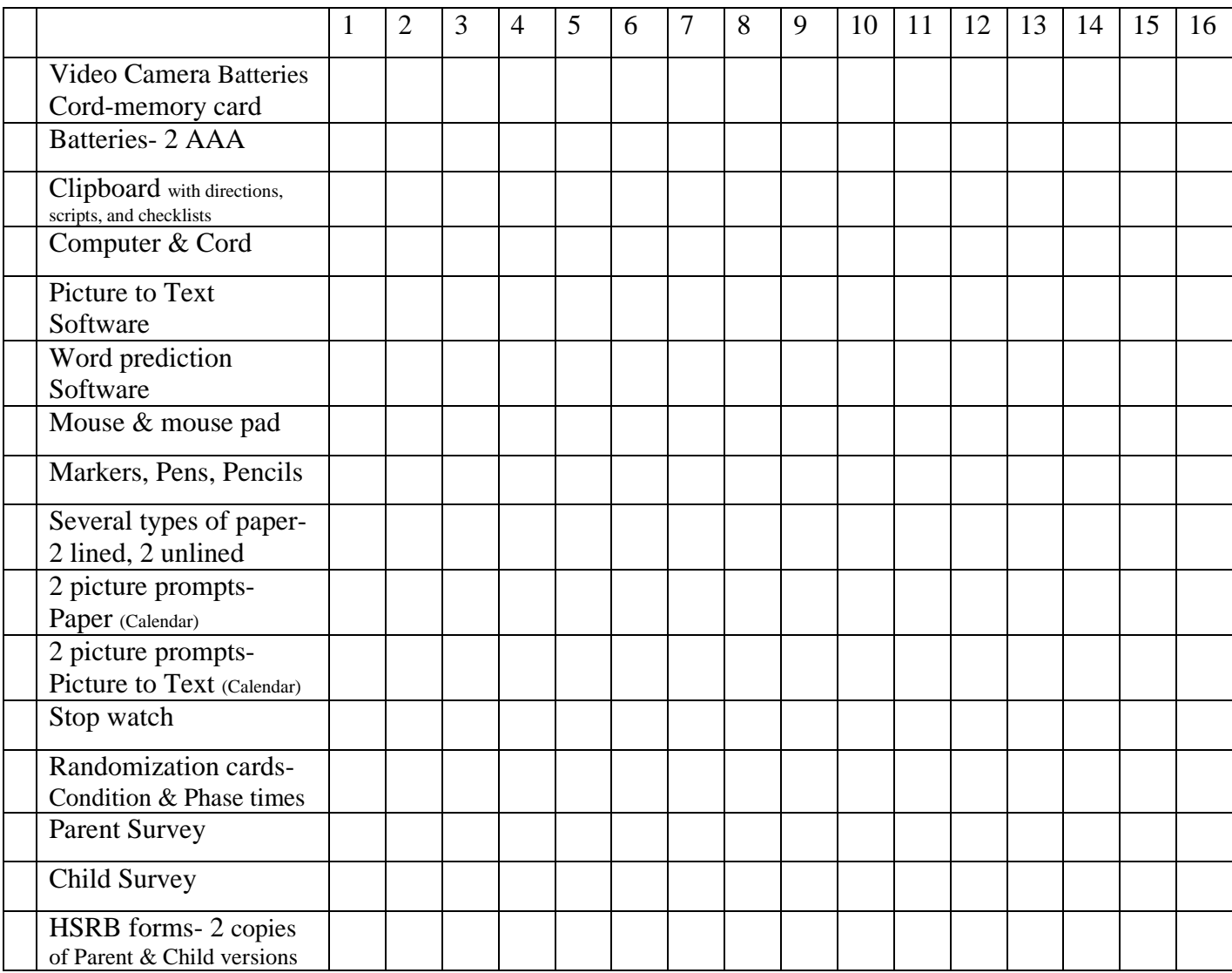

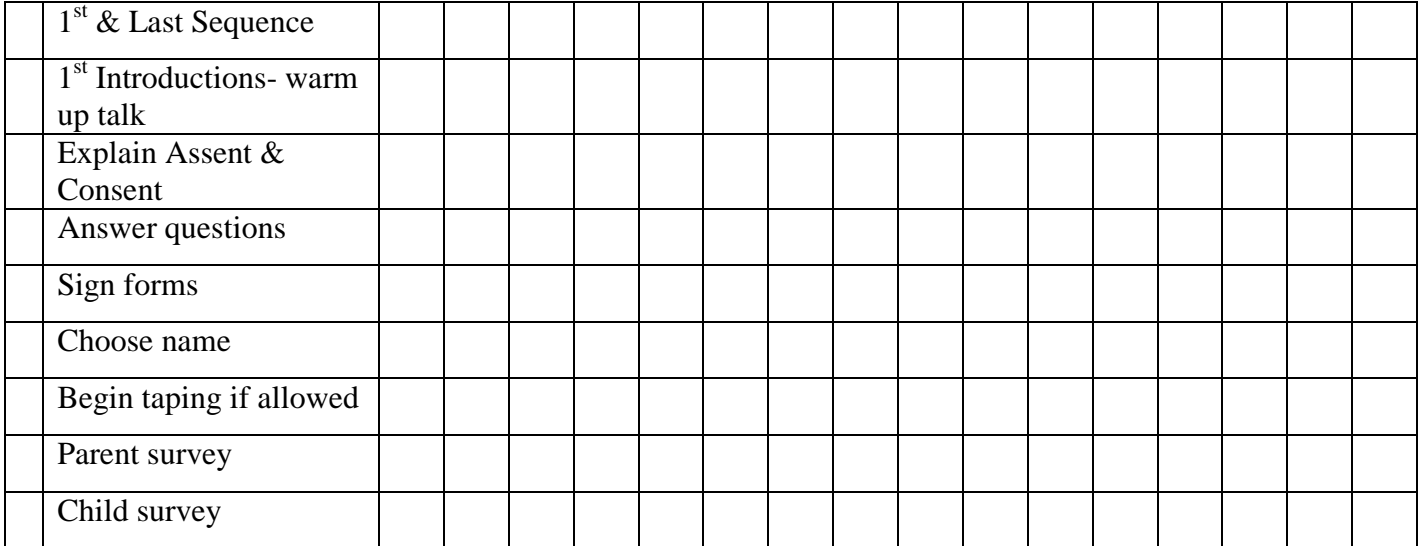

*Susan Kenney Version 4* 

## *Treatment Fidelity Checklist EDRS 823 Fall 2009 page 2*

## The Impact of using Picture-to-Text Software on Writing Productivity of Young Writers

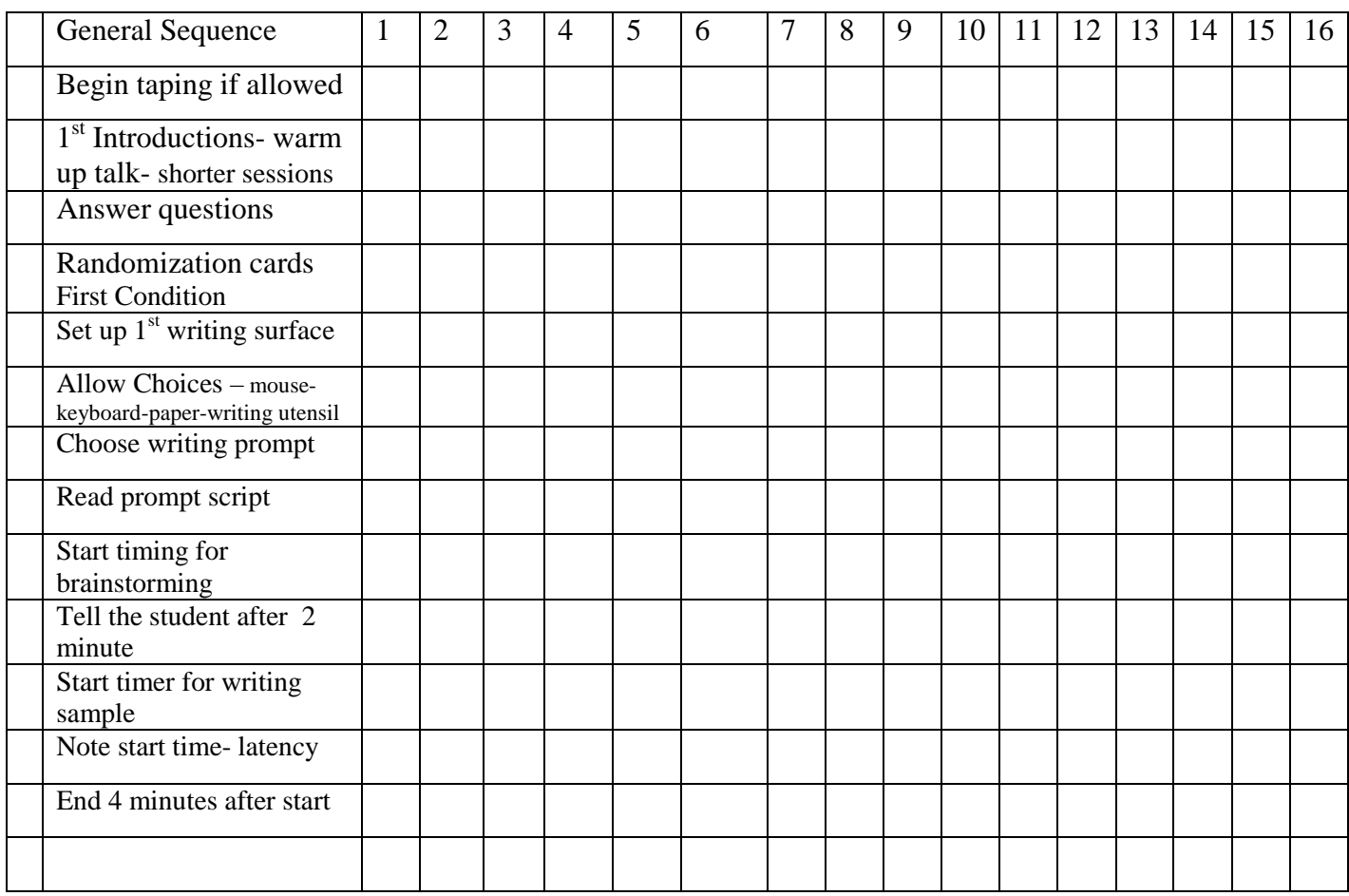

Do- Paper - Put out a variety of types of lined & unlined paper, pencils, markers, pens. Student chooses. Show a variety of calendar pictures- have the student choose one.

Script "Look at this picture. Think about it I will put the timer on so you can think for 2 minutes. Here is a scratch sheet of paper if you want to write or draw any notes while you are thinking. You will then be given the writing paper/computer for the actual writing. Please write/type four or more sentences to tell what is in the picture or tell about what could be happening. You will have five minutes, but if you would like more time, you may write until you let me know that you are finished."

"Would you like to choose a sticker? Thank you, I'll see you on \_\_\_\_\_\_\_\_\_\_\_\_\_\_\_."

*Treatment Fidelity Checklist EDRS 823 Fall 2009 page 3*  **Susan Kenney** 

## The Impact of using Picture-to-Text Software on Writing Productivity of Young Writers

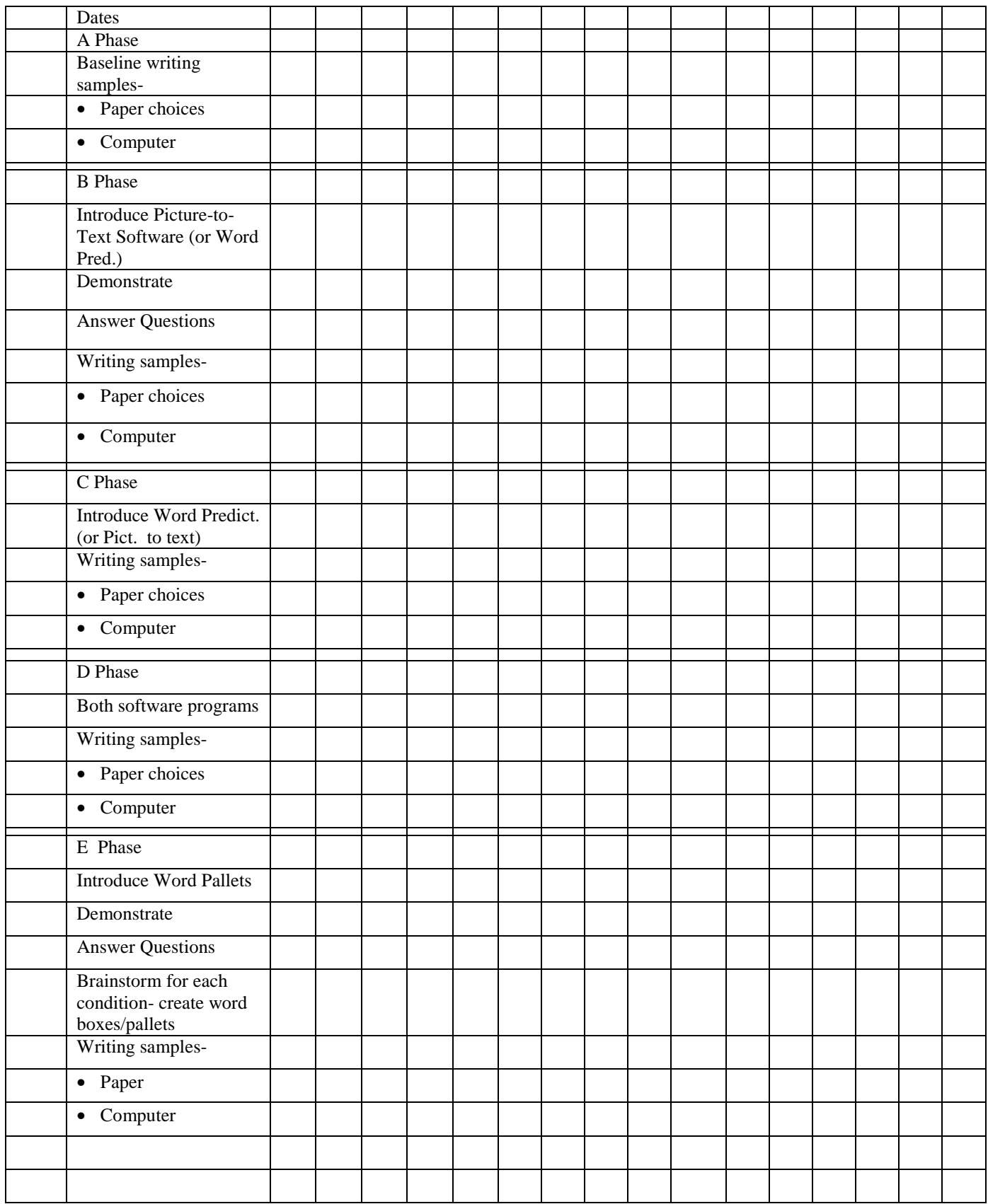